# G100 Installation Quick Guide

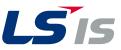

### **Manual Download**

For detailed information on installation and commissioning, full version of the G100 manual can be downloaded at www.lsis.com

### **Verify & Identify the Delivery**

- Inspect the drive for any damanage. If the drive appearsdamage upon receipt, contact your supplier.
- Verify receipt of the correct model by checking the information on thenameplate as shown below. If you have received the wrong model,contact your supplier.

(The nameplate is on the side of the product.)

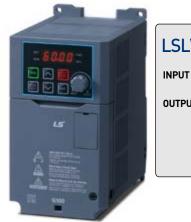

#### LSLV0022G100-2E0FNS

200-240V 3Phase 50/60Hz HD: 11.8A ND: 13.1A

OUTPUT 0-Input V 3Phase 0.01-400Hz HD: 11A ND: 12A 4.2kVA IP: 20 Ser. No 5501406001F Inspected by D. K. YU KCC-REM-LSR-XXXXXXX

| Motor Capaci                                 |                               | -2E  | ΤT | T |
|----------------------------------------------|-------------------------------|------|----|---|
| 0001 - 0.1kW<br>0002 - 0.2kW<br>0004 - 0.4kW | 0008 - 0.75kW<br>0015 - 1.5kW |      |    |   |
| Series Name                                  |                               |      |    |   |
| Input Voltage<br>2~3 Single phas             |                               |      |    |   |
| Keypad<br>E - LED keypad                     |                               |      |    |   |
| UL Type —<br>0 - UL open typ                 | e                             | <br> |    |   |
| EMC Filter —<br>F - Built-in EM              | C filter[C2]                  | <br> |    |   |
|                                              |                               |      |    |   |

S - Standard A - Advanced

### **Installation Considerations**

- Selecting the installation site
- The location must be free from vibration, and the inverter must be installed on a wall that can support the inverter's weight. - The inverter can become very hot during operation. Install the inverter on a surface that is fire-resistant or flame-retardant
- and with sufficient clearance around the inverter to allow air to circulate.
- The illustrations below detail the required installation clearances. The inverter can become very hot during operation. Install the inverter on a surface that is fire-resistant or flame-retardant and with sufficient clearance around the inverter to allow air to circulate. The illustrations below detail the required installation clearances.
- If you are installing multiple inverters in one location, arrange them side-by-side and remove the top covers. The top covers MUST be removed for side-by-side installations. Use a flat head screwdriver to remove the top covers. (DIN rail installation is available.)

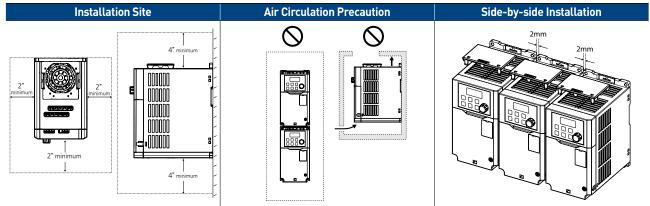

# G100 Installation Quick Guide

• Inverters are composed of various precision, electronic devices, and therefore the installation environment can significantly impact the lifespan and reliability of the product. The table below details the ideal operation and installation conditions for the inverter.

| Items                              | Description                                                                           |
|------------------------------------|---------------------------------------------------------------------------------------|
| Ambient Temperature*               | Heavy load: -10–50°C, Normal load: -10–40°C                                           |
| Ambient Humidity                   | Less than 95% relative humidity (no condensation)                                     |
| Storage Temperature                | -20 - 65°C                                                                            |
| Environmental<br>Factors           | An environment free from corrosive or flammable gases, oil residue, or dust           |
| Operation Altitude/<br>Oscillation | Lower than 3,280 ft (1,000 m) above sea level, less than 1G (9.8 m/sec <sup>2</sup> ) |
| Air Pressure                       | 70–106 kPa                                                                            |

\* The ambient temperature is the temperature measured at a point 2" (5 cm) from the surface of the inverter.

# **Power Terminal Wiring**

• The following illustration shows the terminal layout on the power terminal block. Refer to the detailed descriptions to understand the function and location of each terminal before making wiring connections.

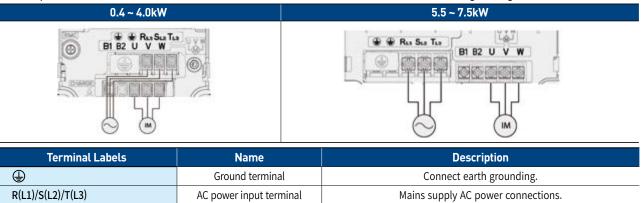

| R(L1)/S(L2)/T(L3) | AC power input terminal  | Mains supply AC power connections.          |
|-------------------|--------------------------|---------------------------------------------|
| B1/B2             | Brake resistor terminals | Brake resistor wiring connection.           |
| U/V/W             | Motor output terminals   | 3-phase induction motor wiring connections. |
|                   |                          |                                             |

# **Control Terminal Wiring**

• The illustrations below show the detailed layout of control wiring terminals, and control board switches.

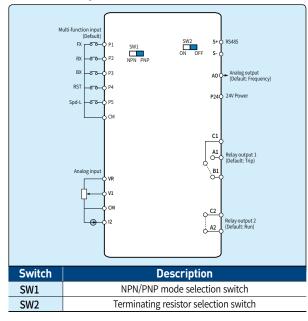

#### • Input terminal labels and descriptions

| Labels | Linked<br>Parameters                      | Description / Factory Default                                                                 |
|--------|-------------------------------------------|-----------------------------------------------------------------------------------------------|
| P1~P5  | IN-65<br>IN-66<br>IN-67<br>IN-68<br>IN-69 | Functions for digital input terminals<br>P1: FX<br>P2: Rx<br>P3: BX<br>P4: RST<br>P5: Speed-L |
| VR     | -                                         | Power source for analog freq. source (12Vout)                                                 |
| V1     | IN-05~16                                  | Voltage source for analog input                                                               |
| I1     | IN-50~62                                  | Current source for analog input                                                               |
| СМ     | -                                         | Common terminal                                                                               |

#### • Output / Communication terminal labels and descriptions

| Labels   | Linked<br>Parameters | Description / Factory Default                               |
|----------|----------------------|-------------------------------------------------------------|
| A1/B1/C1 | 0U-31                | Relay output 1, Default: Trip                               |
| A2/C2    | 0U-33                | Relay output 2, Default: Run                                |
| AO       | -                    | Analog voltage output terminal<br>Default: Output Frequency |
| 24       | -                    | External 24V power source                                   |
| S+/S-    | _                    | RS-485 signal line                                          |

# About the Display

| No. | Name              | Description                                                                                         |
|-----|-------------------|----------------------------------------------------------------------------------------------------|
| 0   | 7-Segment Display | Displays current operational status and parameter information.                                      |
| 0   | SET Indicator     | LED flashes during parameter configuration and when the ESC key operates as the multi-function key. |
| 0   | RUN Indicator     | LED turns on (steady) during an operation, and flashes during acceleration or deceleration.         |
| 0   | FWD Indicator     | LED turns on (steady) during forward operation.                                                     |
| 0   | REV Indicator     | LED turns on (steady) during reverse operation.                                                     |

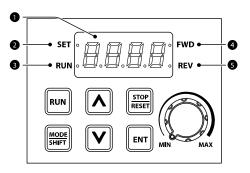

# **Operation Keys**

| Key           | Name                | Description                                                                                                    | Kou | Nama                      | Decovirtion                                                         |
|---------------|---------------------|----------------------------------------------------------------------------------------------------|-----|---------------------------|---------------------------------------------------------------------|
| RUN           | [RUN] key           | Used to run the inverter<br>(inputs a RUN command).                                                                                                    | Кеу | Name                      | Description                                                         |
| STOP<br>RESET | [STOP/RESET]<br>key | STOP: Stops the inverter.<br>RESET: Resets the inverter if a fault or<br>failure occurs.                                                                                                    |     | [▲] key,<br>[▼] key       | Switches between codes, or increases or decreases parameter values. |
| MODE<br>SHIFT | [MODE/SHIFT]<br>key | Moves between groups or moves to<br>the digit on the left when setting the<br>parameter. Press the MODE/SHIFT key<br>once again on the maximum number of<br>digits to move to the minimum number of<br>digits. |     | [Volume] key<br>[ESC] key | Used to set the operation frequency.<br>ESC to the initial display. |
| ENT           | [ENTER] key         | Switches from the selected state of<br>parameter to the input state.<br>Edits parameter and apply change.<br>Accesses the operation information<br>screen during failure on the failure<br>screen.             |     |                           |                                                                     |

# Parameter Group and Code Selection

| Parameter Selection                                                                                                    | Keypad Monitoring                                                                                                    |
|----------------------------------------------------------------------------------------------------|----------------------------------------------------------------------------------------------------|
| <ul> <li>1. Operation group parameter</li> <li>14 basic setting parameters are categorized in the operation group.</li> <li>Codes can be accessed through [▲] key, [▼] key.</li> <li>Items can be accessed through [ENTER] key</li> </ul> | * Output current check                                                                                                    |
| <ul> <li><b>2. Group Selection</b> <ul> <li>Groups can be accessed with [MODE/SHIFT] key.</li> <li>Group access in a counter-direction can be accessed by pressing the [MODE/SHIFT] key for more than 1sec.</li> </ul> </li> </ul>        | $\begin{array}{c c} & & & \\ & & \\ & & \\ & & \\ & & \\ & & \\ & & \\ & & \\ & & \\ & & \\ & & \\ & \\ & & \\ & \\$ |
| <ul> <li>3. Parameter selection</li> <li>Parameters can be accessed with the [▲] key, [▼] key.</li> <li>Press [ENTER] key to change the setting of the parameter.</li> <li>Press [ENTER] x2 to save the setting.</li> </ul>               | * Trip history confirmation                                                                                                    |

# **Basic Commissioning**

#### Motor direction inspection

- In this step the motor is checked for proper direction and operation. This test is to be performed solely from the keypad. Apply power to the drive after all the electrical connections have been made and protective convers have been reattached.
- Please go through the following direction to run the motor.

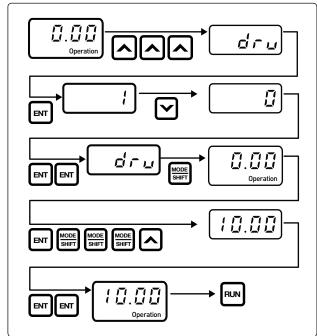

- Observe the motor's rotation from the load side and ensure that the motor rotates counterclockwise (forward).
- If the motor rotation is not correct, change the wiring of the motor. (ex. U-V-W → V-U-W)

#### Start/Stop and speed source settings

- This step shows how to setup the sequence and reference method of the drive. The sequence method determines how the drive receives its start and stop command and the reference method determines how the speed of the motor is controlled. Make sure all protective covers have been reattached and power is turned on.
- Select start / Stop method

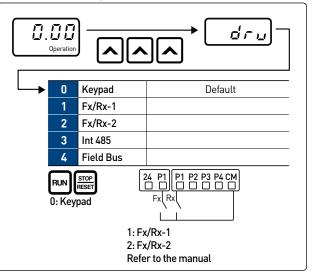

• Select frequency method

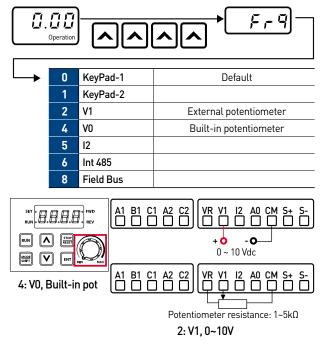

#### Multi-step frequency

• This step shows how to set up and use the multi-step frequency of the drive.

| Group | Code | Name                | Parameter Setting |
|-------|------|---------------------|-------------------|
|       | 65   | P1 function setting |                   |
|       | 66   | P2 function setting | 7: Speed-L        |
| In    | 67   | P3 function setting | 8: Speed-M        |
|       | 68   | P4 function setting | 9: Speed-H        |
|       | 68   | P5 function setting |                   |

#### • Example

- Run command source: Terminal(Fx/Rx-1)

|                      | Group | Code | Setting Value       |
|----------------------|-------|------|---------------------|
| 24 P1 P2 P3 P4 P5 CM | Ор    | Drv  | 1: Fx/Rx-1(default) |
|                      | In    | 65   | 1: Fx(default)      |
|                      |       | 67   | 7: Speed-L          |
|                      |       | 68   | 8: Speed-M          |
|                      |       | 68   | 9: Speed-H          |

#### • Operation time table

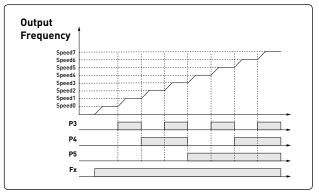

| Speed | P5 | P4 | P3 | Description                                          |
|-------|----|----|----|------------------------------------------------------|
| 0     | -  | -  | -  | Speed setting according to the source setting in frq |
| 1     | V  | -  | -  | St-1_Multi-step speed frequency1                     |
| 2     | -  | V  | -  | St-2_Multi-step speed frequency2                     |
| 3     | V  | V  | -  | St-3_Multi-step speed frequency3                     |
| 4     | -  | -  | ~  | bA-53_Multi-step speed frequency4                    |
| 5     | V  | -  | ~  | <b>bA-54_</b> Multi-step speed frequency5            |
| 6     | -  | V  | ~  | bA-55_Multi-step speed frequency6                    |
| 7     | V  | V  | ~  | <b>bA-56_</b> Multi-step speed frequency7            |

#### Automatic restart

- This step shows how to set up and use an auto restart function of the drive.
- This feature is enabled only when a digital input terminal is configured as a command input device.

| Group | Code | Name                         | Setting      |  |
|-------|------|------------------------------|--------------|--|
|       | 08   | Automatic restart            | 1 Yes        |  |
| Pr    | 09   | Automatic restart no.        | 0~10         |  |
| 10    |      | Automatic restart delay time | 0.0~60.0 sec |  |

- % If the reset signal is given manually via terminal or keypad, the restart count initialized to the set no. in Pr-09 Automatic restart no
- When fault does not occur for 30 seconds, the remaining restart count revers one by one.
- \* The Automatic restart function will not be activated if the drive stops due to the following fault trips:
  - LowVoltage(LV), Emergency stop(Bx), Inverter OverHeat(OH), Hardware error(ErrC, HOLd)

#### • Example)

- Pr-08=1, Pr-09=3, Pr-10=5sec.

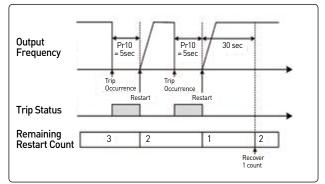

- Speed search
- When a fault occurs, the motor is normally rotating at a free-run state. In order to operate the system without any additional fault due to rotating motor, speed search feature needs to be activated.

| Group | Code | Name                   | Bit          | Function                             |
|-------|------|------------------------|--------------|--------------------------------------|
| Cn    | 71   | Speed search selection | 1_<br>(0010) | Initialization after<br>a fault trip |

# G100

# **Installation Quick Guide**

# **Basic Parameter List**

| Operation |                                                |                                                                                                    |
|-----------|------------------------------------------------|----------------------------------------------------------------------------------------------------|
|           | 0.00                                           | Operation                                                                                                    |
| L         | ACC                                            | Target frequency<br>Acceleration time                                                                                                    |
| V         | dEC                                            | Deceleration time                                                                                                    |
|           | drv                                            | Command source                                                                                                    |
|           | Frq                                            | Frequency ref. src.                                                                                                    |
|           | St1                                            | Multi-step freq.1                                                                                                    |
| m         | St2                                            | Multi-step freq.1                                                                                                    |
|           | St3                                            | Multi-step freq.1                                                                                                    |
|           | CUr                                            | Output current<br>Motor RPM                                                                                                    |
| •         | Rpm<br>dCL                                     | Inverter DC volt.                                                                                                    |
|           |                                                |                                                                                                    |
|           | vOL                                            | I Inverter vout                                                                                                    |
|           | vOL<br>nOn                                     | Inverter Vout<br>Current fault                                                                                                    |
|           | nOn<br>drC<br><b>※ Operatio</b>                | Current fault<br>Rotation select                                                                                                    |
|           | nOn<br>drC<br><b>※ Operatio</b>                | Current fault<br>Rotation select<br>on group<br>n group consist of<br>parameters                                                                                                    |
|           | n0n<br>drC<br>** Operation<br>14 basic p       | Current fault<br>Rotation select<br>on group<br>n group consist of<br>parameters<br>Drive                                                                                                  |
|           | n0n<br>drC<br>** <b>Operatio</b><br>14 basic p | Current fault<br>Rotation select<br>on group<br>n group consist of<br>parameters<br>Drive<br>Basic                                                                                         |
|           | n0n<br>drC<br>** Operation<br>14 basic p       | Current fault<br>Rotation select<br>on group<br>n group consist of<br>parameters<br>Drive<br>Basic<br>Advanced                                                                             |
|           | n0n<br>drC<br>** Operation<br>14 basic p       | Current fault<br>Rotation select<br>on group consist of<br>parameters<br>Drive<br>Basic<br>Advanced<br>Control                                                                             |
|           | n0n<br>drC<br>** Operation<br>14 basic p       | Current fault<br>Rotation select<br>on group consist of<br>parameters<br>Drive<br>Basic<br>Advanced<br>Control<br>Input                                                                    |
|           | n0n<br>drC<br>** Operation<br>14 basic p       | Current fault<br>Rotation select<br>on group<br>n group consist of<br>parameters<br>Drive<br>Basic<br>Advanced<br>Control<br>Input<br>Output                                               |
|           | n0n<br>drC<br>** Operation<br>14 basic p       | Current fault<br>Rotation select<br>on group<br>n group consist of<br>parameters<br>Drive<br>Basic<br>Advanced<br>Control<br>Input<br>Output<br>Communication                              |
|           | n0n<br>drC<br>** Operation<br>14 basic p       | Current fault<br>Rotation select<br>on group consist of<br>parameters<br>Drive<br>Basic<br>Advanced<br>Control<br>Input<br>Output<br>Communication<br>Application                          |
|           | n0n<br>drC<br>** Operation<br>14 basic p       | Current fault<br>Rotation select<br>on group<br>n group consist of<br>parameters<br>Drive<br>Basic<br>Advanced<br>Control<br>Input<br>Output<br>Communication<br>Application<br>Protection |
|           | n0n<br>drC<br>** Operation<br>14 basic p       | Current fault<br>Rotation select<br>on group consist of<br>parameters<br>Drive<br>Basic<br>Advanced<br>Control<br>Input<br>Output<br>Communication<br>Application                          |

|                                                                                                    | Drive                                                                                                    |  |  |
|----------------------------------------------------------------------------------------------------|----------------------------------------------------------------------------------------------------|--|--|
| 09                                                                                                    | Control mode                                                                                                    |  |  |
| 11                                                                                                    | Jog frequency                                                                                                    |  |  |
| 15                                                                                                    | Torque boost                                                                                                    |  |  |
| 19                                                                                                    | Start frequency                                                                                                    |  |  |
| 20                                                                                                    | Maximum frequency                                                                                                    |  |  |
| 26                                                                                                    | Auto torque boost filter gain                                                                                                    |  |  |
| 27                                                                                                    | Auto torque boost motoring gain                                                                                                    |  |  |
| 28                                                                                                    | Auto torque boost regeneration gain                                                                                                    |  |  |
| 81                                                                                                    | Select monitor code                                                                                                    |  |  |
| 93                                                                                                    | Parameter initialization                                                                                                    |  |  |
| 95                                                                                                    | Parameter lock settings                                                                                                    |  |  |
| 97                                                                                                    | Software version                                                                                                    |  |  |
|                                                                                                    | Basic                                                                                                    |  |  |
| 04                                                                                                    | 2 <sup>nd</sup> command source                                                                                                    |  |  |
| 05                                                                                                    | 2 <sup>nd</sup> frequency source                                                                                                    |  |  |
| 07                                                                                                    | V/f pattern                                                                                                    |  |  |
| 08                                                                                                    | Acc/Dec reference                                                                                                    |  |  |
| 09                                                                                                    | Time scale setting                                                                                                    |  |  |
| 11                                                                                                    | No. of poles                                                                                                    |  |  |
| 12                                                                                                    | Rated slip speed                                                                                                    |  |  |
| 14                                                                                                    | Motor noload current                                                                                                    |  |  |
| 15                                                                                                    | Motor rated voltage                                                                                                    |  |  |
| 53~<br>56                                                                                                    | Multi-step freq. 4~7                                                                                                    |  |  |
| 50                                                                                                    | Advanced                                                                                                    |  |  |
| 01                                                                                                    | Acceleration pattern                                                                                                    |  |  |
| 02                                                                                                    | Deceleration pattern                                                                                                    |  |  |
| 03                                                                                                    | S-curve acceleration start point gradient                                                                                                    |  |  |
| 04                                                                                                    | S-curve acceleration end point gradient                                                                                                    |  |  |
| 05                                                                                                    | S-curve deceleration start point gradient                                                                                                    |  |  |
| 06                                                                                                    | S-curve deceleration end point gradient                                                                                                    |  |  |
| 08                                                                                                    | Stop mode                                                                                                    |  |  |
| 09                                                                                                    | Run prevention options                                                                                                    |  |  |
| 10                                                                                                    | Starting with power on                                                                                                    |  |  |
| 12                                                                                                    | Start DC braking time                                                                                                    |  |  |
| 13                                                                                                    | Amount of applied DC                                                                                                    |  |  |
|                                                                                                    | Amount of applied DC                                                                                                    |  |  |
| 14                                                                                                    | Amount of applied DC<br>Output blocking time before DC braking                                                                                                    |  |  |
| 14<br>15                                                                                                    |                                                                                                    |  |  |
|                                                                                                    | Output blocking time before DC braking                                                                                                    |  |  |
| 15                                                                                                    | Output blocking time before DC braking<br>DC braking time<br>DC braking rate<br>DC braking frequency                                                                                                    |  |  |
| 15<br>16<br>17<br>24                                                                                                    | Output blocking time before DC braking<br>DC braking time<br>DC braking rate<br>DC braking frequency<br>Frequency limit                                                                                                    |  |  |
| 15<br>16<br>17<br>24<br>25                                                                                                    | Output blocking time before DC braking<br>DC braking time<br>DC braking rate<br>DC braking frequency<br>Frequency limit<br>Frequency lower limit value                                                                                                    |  |  |
| 15<br>16<br>17<br>24<br>25<br>26                                                                                                    | Output blocking time before DC braking<br>DC braking time<br>DC braking rate<br>DC braking frequency<br>Frequency limit<br>Frequency lower limit value<br>Frequency upper limit value                                                                                                    |  |  |
| 15<br>16<br>17<br>24<br>25<br>26<br>41                                                                                                    | Output blocking time before DC braking<br>DC braking time<br>DC braking rate<br>DC braking frequency<br>Frequency limit<br>Frequency lower limit value<br>Frequency upper limit value<br>Brake release current                                                                                                    |  |  |
| 15<br>16<br>17<br>24<br>25<br>26<br>41<br>42                                                                                                    | Output blocking time before DC braking<br>DC braking time<br>DC braking rate<br>DC braking frequency<br>Frequency limit<br>Frequency lower limit value<br>Frequency upper limit value<br>Brake release current<br>Brake release delay time                                                                                                    |  |  |
| 15<br>16<br>17<br>24<br>25<br>26<br>41<br>42<br>44                                                                                                    | Output blocking time before DC braking         DC braking time         DC braking rate         DC braking frequency         Frequency limit         Frequency lower limit value         Frequency upper limit value         Brake release current         Brake release delay time         Brake release forward frequency                                                                                                    |  |  |
| 15<br>16<br>17<br>24<br>25<br>26<br>41<br>42<br>44<br>45                                                                                                    | Output blocking time before DC braking         DC braking time         DC braking rate         DC braking frequency         Frequency limit         Frequency lower limit value         Brake release current         Brake release delay time         Brake release forward frequency         Brake release forward frequency                                                                                                    |  |  |
| 15<br>16<br>17<br>24<br>25<br>26<br>41<br>42<br>44<br>45<br>46                                                                                                    | Output blocking time before DC braking         DC braking time         DC braking rate         DC braking frequency         Frequency limit         Frequency lower limit value         Frequency upper limit value         Brake release current         Brake release delay time         Brake release forward frequency         Brake release reverse frequency         Brake engage delay time                                                                                                    |  |  |
| 15<br>16<br>17<br>24<br>25<br>26<br>41<br>42<br>44<br>45<br>46<br>47                                                                                                    | Output blocking time before DC braking         DC braking time         DC braking rate         DC braking frequency         Frequency limit         Frequency lower limit value         Frequency upper limit value         Brake release current         Brake release delay time         Brake release forward frequency         Brake release reverse frequency         Brake engage delay time         Brake engage delay time                                                                                                    |  |  |
| 15           16           17           24           25           26           41           42           44           45           46           47           51                                        | Output blocking time before DC braking         DC braking time         DC braking rate         DC braking frequency         Frequency limit         Frequency lower limit value         Brake release current         Brake release delay time         Brake release forward frequency         Brake release forward frequency         Brake release forward frequency         Brake release forward frequency         Brake engage delay time         Brake engage frequency         Energy saving amount                                                                                                    |  |  |
| 15<br>16<br>17<br>24<br>25<br>26<br>41<br>42<br>44<br>45<br>46<br>47<br>51<br>63                                                                                                    | Output blocking time before DC braking         DC braking time         DC braking rate         DC braking frequency         Frequency limit         Frequency lower limit value         Brake release current         Brake release delay time         Brake release forward frequency         Brake release forward frequency         Brake engage delay time         Brake engage frequency         Energy saving amount         Rotation count speed unit                                                                                                    |  |  |
| 15<br>16<br>17<br>24<br>25<br>26<br>41<br>42<br>44<br>45<br>46<br>45<br>46<br>47<br>51<br>63<br>64                                                                                                    | Output blocking time before DC braking         DC braking time         DC braking rate         DC braking frequency         Frequency limit         Frequency lower limit value         Brake release current         Brake release delay time         Brake release forward frequency         Brake release reverse frequency         Brake engage delay time         Brake engage delay time         Brake ongage delay time         Brake ongage delay time         Brake ongage delay time         Brake ongage delay time         Brake ongage delay time         Brake ongage delay time         Brake ongage delay time         Brake ongage delay time         Brake ongage delay time         Brake ongage frequency         Energy saving amount         Rotation count speed unit         Cooling fan control |  |  |
| 15<br>16<br>17<br>24<br>25<br>26<br>41<br>42<br>44<br>45<br>46<br>47<br>51<br>63                                                                                                    | Output blocking time before DC braking         DC braking time         DC braking rate         DC braking frequency         Frequency limit         Frequency lower limit value         Frequency upper limit value         Brake release current         Brake release delay time         Brake release forward frequency         Brake engage delay time         Brake engage delay time         Brake engage delay time         Brake out so the engage frequency         Energy saving amount         Rotation count speed unit         Cooling fan control         DB unit turn on voltage level                                                                                                    |  |  |
| 15           16           17           24           25           26           41           42           44           45           46           47           51           63           64           79 | Output blocking time before DC braking         DC braking time         DC braking rate         DC braking requency         Frequency limit         Frequency lower limit value         Frequency upper limit value         Brake release current         Brake release delay time         Brake release reverse frequency         Brake engage delay time         Brake engage delay time         Brake engage delay time         Brake engage frequency         Energy saving amount         Rotation count speed unit         Cooling fan control         DB unit turn on voltage level         Control                                                                                                    |  |  |
| 15<br>16<br>17<br>24<br>25<br>26<br>41<br>42<br>44<br>45<br>46<br>45<br>46<br>47<br>51<br>63<br>64                                                                                                    | Output blocking time before DC braking         DC braking time         DC braking rate         DC braking frequency         Frequency limit         Frequency lower limit value         Frequency upper limit value         Brake release current         Brake release delay time         Brake release forward frequency         Brake engage delay time         Brake engage delay time         Brake engage delay time         Brake out so the engage frequency         Energy saving amount         Rotation count speed unit         Cooling fan control         DB unit turn on voltage level                                                                                                    |  |  |

|          | Innut                                                  |  |
|----------|--------------------------------------------------------|--|
| 01       | Input<br>Frequency for maximum analog input            |  |
| 07       | Time constant of V1 input filter                       |  |
| 08       | V1 minimum input voltage                               |  |
| 09       | V1 output at minimum input voltage(%)                  |  |
| 10       | V1 maximum input voltage                               |  |
| 11       | V1 output at maximum input voltage(%)                  |  |
| 52       | 12 input filter time constant                          |  |
| 53       | 12 minimum input current                               |  |
| 54       | 12 output at minimum input current (%)                 |  |
| 55       | 12 maximum input current                               |  |
| 56       | 12 output at maximum input current(%)                  |  |
| 65~      | · · · · ·                                              |  |
| 69       | P1~5 terminal function setting                         |  |
|          | Output                                                 |  |
| 01       | Analog output1 item                                    |  |
| 02       | Analog output1 gain                                    |  |
| 31~32    | Multi-function relay1~2 item                           |  |
| 41       | Multi-function output monitor                          |  |
| 57       | FDT detection frequency                                |  |
| 58       | FDT detection frequency band                           |  |
|          | Communication                                          |  |
| 01       | Built-in communication inverter ID                     |  |
| 02       | Built-in communication protocol                        |  |
| 03       | Built-in communication speed                           |  |
|          | Application                                            |  |
| 01       | Application function selection                         |  |
| 16       | PID output monitor                                     |  |
| 18       | PID feedback monitor                                   |  |
| 19       | PID reference setting                                  |  |
| 20       | PID reference source                                   |  |
| 21       | PID feedback source                                    |  |
| 22       | ID controller proportional gain(P-gain)                |  |
| 23       | PID controller integral time(I-time)                   |  |
| 28       | PID mode (process/normal)                              |  |
| 29       | PID upper limit frequency                              |  |
| 30<br>37 | PID lower limit frequency<br>PID sleep mode delay time |  |
| 37       |                                                        |  |
| 30       | PID sleep mode frequency<br>PID wake-up level          |  |
| 42       | PID controller unit selection                          |  |
| 42       | Protection                                             |  |
| 12       | Motion at speed command loss                           |  |
| 20       | Motion at overload fault                               |  |
| 21       | Overload fault level                                   |  |
| 22       | Overload fault time                                    |  |
| 50       | Stall prevention motion and flux braking               |  |
| 79       | Cooling fan fault selection                            |  |
| 91~      |                                                        |  |
| 95       | Fault history1~5                                       |  |
|          | 2 <sup>nd</sup> Motor                                  |  |
| 4        | M2 Acceleration time                                   |  |
| 5        | M2 Deceleration time                                   |  |
| 7        | M2 Base frequency                                      |  |
| 12       | M2 Rated current                                       |  |
|          |                                                        |  |

## **Frequently Asked Questions (FAQ)**

#### Question: The motor does not rotate and the output current is too high at start.

• Cause: the load is too high. It can be solved by using manual/auto torque boost and changing some parameters.

| 1 | Manual Torque BoostSlightly increase the forward or reverse boost in dr-16 or dr-17<br>If the torque boost level is too high, a trip may occur such as IOL.            |  |
|---|----------------------------------------------------------------------------------------------------|--|
| 2 | Auto Torque Boost(ATB)       Set dr-15 to 1. It is necessary to reduce the manual boost value (ex. 0~2%) in dr-16 or dr-17, and then to adjust the values in dr-26~28. |  |
| 3 | Starting FrequencySlightly increase the start frequency in dr-19. (ex. $0.5 \rightarrow 1.0 \rightarrow 1.5 \rightarrow 2.0$ Hz)                                       |  |
| 4 | User V/F Pattern When bA-07 is set to 2(User V/f), User V/f pattern can be set up according to the applications and me characteristics.                                |  |

#### Question: The motor makes humming sound or loud noises.

• Answer: Slightly increase or decrease the carrier frequency in Cn04.

#### Question: When the drive is running, the Earth-Leakage Circuit Breaker(ELCB) is activated.

- Cause: The ELCB will disconnect the power if leakage current flows to grounding during drive operation.
- Answer1: Connect the drive to grounding terminal.
- Answer2: Check if the ground resistance is less than  $100\Omega$  for 200V class.
- Answer3: check the capacity of ELCB and connect it to the drive according to the rated current of the drive.
- Answer4: reduce the carrier frequency in Cn-04.
- Answer5: Attempt to keep the cable distance from the drive to motor short as possible.

#### Question: How do I reset the drive back to factory default settings?

• Answer: Set CF-93 to 1 (All groups) and press the [ENT] key. CF-93 is displayed again when the initialization has been completed.

#### Question: How do I adjust the time it takes the motor to speed up or down?

• Answer: Adjust the acceleration time in ACC and deceleration time in dEC.

#### Question: How do I prevent the drive from tripping on an OV fault (overvoltage) while the motor is ramping down?

- Answer1: Increase the deceleration time in **dEC**.
- Answer2: Activate flux braking in Pr-50. Activate the very first bit on the left.
- Answer3: DB resistor may be installed due to the characteristics of the load.

#### Question: How do I prevent the drive from tripping on an OLT(overload) while the motor is ramping up or down?

• Answer: Verify motor rated current in **bA-13** and motor overload parameter setting in **Pr-20**(Overload trip selection), **Pr-21**(Overload trip level), and **Pr-22**(Overload trip time).

#### Question: How do I run the motor above the nominal motor speed?

• Answer: Increase the maximum frequency in dr-20. At V/f mode, maximum frequency is 400Hz and 120Hz for sensorless mode.

#### Question: Does the drive create harmonics? If so, are they a problem?

• Answer: All standard drives create 5<sup>th</sup> and 7<sup>th</sup> harmonic frequencies. Occasionally, depending on the applications, there may be issues and harmonics can cause problems such as transformer heating or interference with other communication devices installed near the drive. To reduce interference, the installation of noise filters or line filters may be required. Additionally, it may be helpful to adjust the carrier frequency to the minimum value in **Cn-04**.

## **Troubleshooting Fault Trips**

| ltem      | Туре                                                  | Cause                                                                                                    | Remedy                                                                                     |
|-----------|-------------------------------------------------------|----------------------------------------------------------------------------------------------------|--------------------------------------------------------------------------------------------|
|           |                                                       | The load is greater than the motor's rated capacity.                                                                     | Replace the motor and inverter with models that have increased capacity.                   |
| OLT       | Latch                                                 | The set value for the overload trip level (Pr.21) is too low.                                                            | Increase the set value for the overload trip level.                                        |
|           |                                                       | Acc/Dec time is too short, compared to load inertia (GD2).                                                               | Increase Acc/Dec times.                                                                    |
| OCT Latch | The inverter load is greater than the rated capacity. | Replace the inverter with a model that has increased capacity.                                                           |                                                                                            |
|           | Latch                                                 | The inverter supplied an output while the motor was idling.                                                              | Operate the inverter after the motor has stopped or use the speed search function (Cn.60). |
|           |                                                       | The mechanical brake of the motor is operating too fast.                                                                 | Check the mechanical brake.                                                                |
|           |                                                       | A ground fault has occurred in the inverter output wiring.                                                               | Check the output wiring.                                                                   |
|           |                                                       | The motor insulation is damaged.                                                                                         | Replace the motor.                                                                         |
|           |                                                       | Deceleration time is too short for the load inertia (GD2).                                                               | Increase Deceleration time.                                                                |
|           |                                                       | A generative load occurs at the inverter output.                                                                         | Use the braking unit.                                                                      |
| OVT       | Latch                                                 | The input voltage is too high.                                                                                           | Determine if the input voltage is above the specified value.                               |
|           |                                                       | A ground fault has occurred in the inverter output wiring.                                                               | Check the output wiring.                                                                   |
|           |                                                       | The motor insulation is damaged.                                                                                         | Replace the motor.                                                                         |
|           |                                                       | The input voltage is too low.                                                                                            | Determine if the input voltage is below the specified value.                               |
| LVT       | Level                                                 | A load greater than the power capacity is<br>connected to the system<br>(e.g., a welder, direct motor connection, etc.). | Increase the power capacity.                                                               |
|           |                                                       | The magnetic contactor connected to the power source has a faulty connection.                                            | Replace the magnetic contactor.                                                            |
| GFT       | Latch                                                 | A ground fault has occurred in the inverter output wiring.                                                               | Check the output wiring.                                                                   |
| UFI       | Latti                                                 | The motor insulation is damaged.                                                                                         | Replace the motor.                                                                         |
|           |                                                       | The motor has overheated.                                                                                                | Reduce the load or operation frequency.                                                    |
|           |                                                       | The inverter load is greater than the rated capacity.                                                                    | Replace the inverter with a model that has increased capacity.                             |
| ETH       | Latch                                                 | The set value for electronic thermal protection is too low.                                                              | Set an appropriate electronic thermal level.                                               |
|           |                                                       | The inverter has been operated at low speed for an extended duration.                                                    | Replace the motor with a model that supplies extra power to the cooling fan.               |
| РОТ       | Latch                                                 | The magnetic contactor on the output side has a connection fault.                                                        | Check the magnetic contactor on the output side.                                           |
|           |                                                       | The output wiring is faulty.                                                                                             | Check the output wiring.                                                                   |
|           |                                                       | The magnetic contactor on the input side has a connection fault.                                                         | Check the magnetic contactor on the input side.                                            |
| IP0       | Latch                                                 | The input wiring is faulty.                                                                                              | Check the input wiring.                                                                    |
|           |                                                       | The DC link capacitor needs to be replaced.                                                                              | Replace the DC link capacitor. Contact the retailer or the LSIS customer service center.   |
| онт       | Latch                                                 | There is a problem with the cooling system.                                                                              | Determine if a foreign object is obstructing the air inlet, outlet, or vent.               |
|           |                                                       | The inverter cooling fan has been operated for an extended period.                                                       | Replace the cooling fan.                                                                   |
|           |                                                       | The ambient temperature is too high.                                                                                     | Keep the ambient temperature below 50°C.                                                   |
| NTC       | Latch                                                 | The ambient temperature is too low.                                                                                      | Keep the ambient temperature above -10 $^{\circ}$ C.                                       |
|           | Luttin                                                | There is a fault with the internal temperature sensor.                                                                   | Contact the retailer or the LSIS customer service center.                                  |
| EAN Late  |                                                       | A foreign object is obstructing the fan's air vent.                                                                      | Remove the foreign object from the air inlet or outlet.                                    |
| FAN       | Latch                                                 | The cooling fan needs to be replaced.                                                                                    | Replace the cooling fan.                                                                   |

\*Level: Automatically terminates when the failure is solved. This is not saved in the fault history.

\*Latch: Terminates when the reset signals are input after the fault is solved.

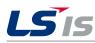

www.lsis.com

2019.05

Specifications in this catalog are subject to change without notice due to continuous product development and improvement.